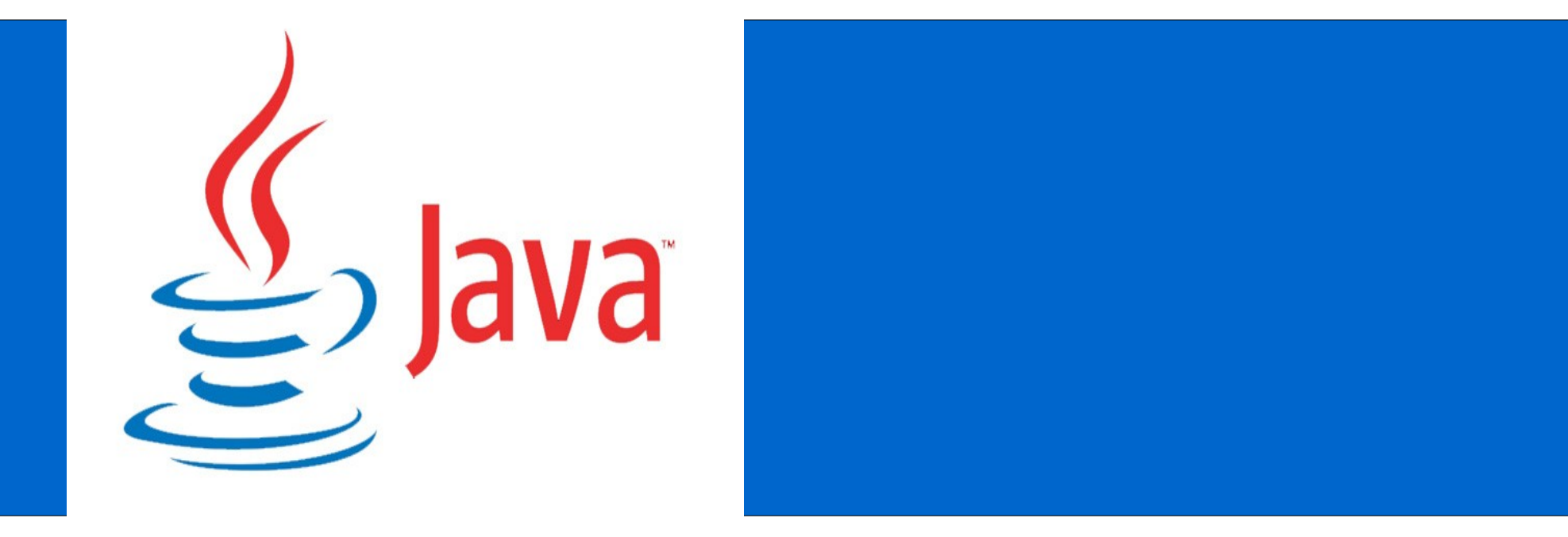

#### Developing RESTful Web services with JAX-RS

Sabyasachi Ghosh, Senior Application Engneer Oracle India, @neilghosh

### Java API for RESTful Web Services (JAX-RS)

## Standard annotation-driven API that aims to help developers build RESTful Web services in Java

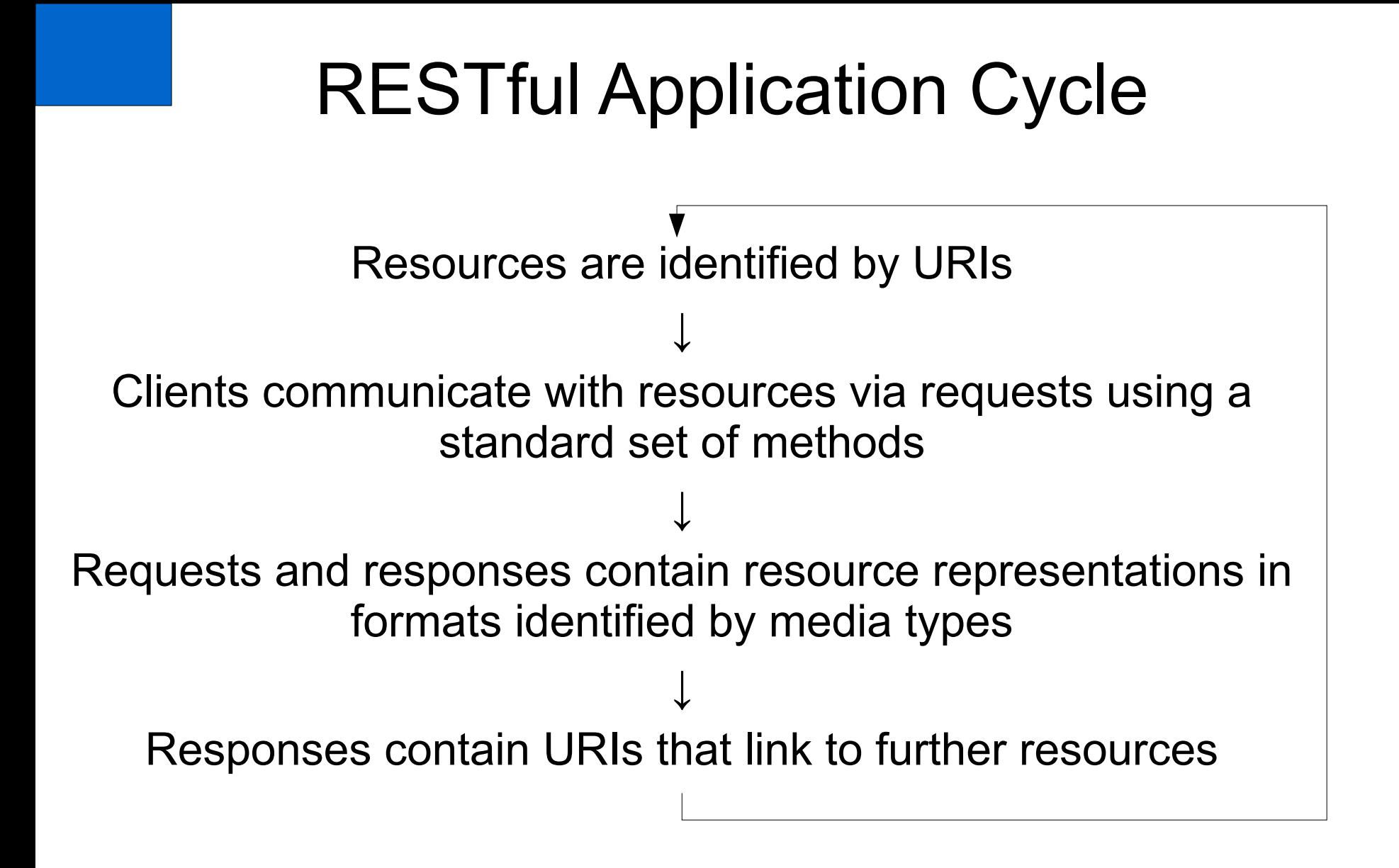

- Give everything an ID
- Standard set of methods
- Link things together
- Multiple representations
- Stateless communications

 $\cdot$  ID is a URI

<http://example.com/widgets/foo>

<http://example.com/customers/bar>

<http://example.com/customers/bar/orders/2>

<http://example.com/orders/101230/customer>

## Resources are identified by URIs

- $\cdot$  Resource  $==$  Java class
	- $\cdot$  POJO
	- No required interfaces
- ID provided by **@Path** annotation
	- Value is relative URI, base URI is provided by deployment context or parent resource
	- Embedded parameters for non-fixed parts of the URI
	- Annotate class or "sub-resource locator" method

### Resources are identified by URIs

**@Path("orders/{order\_id}")**

**public class OrderResource {**

 **@GET** 

```
 @Path("customer")
```
 **CustomerResource getCustomer(@PathParam("order\_id")int id) {...}**

**}**

#### Standard Set of Methods

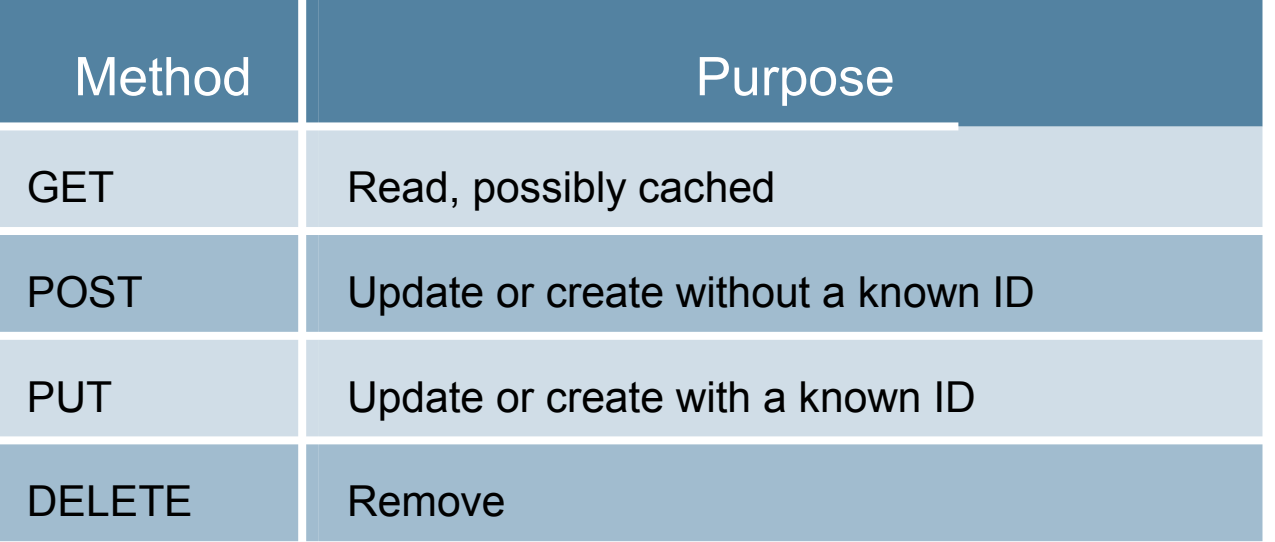

## **Standard Set of Methods**

- Annotate resource class methods with standard method
	- **@GET**, **@PUT**, **@POST**, **@DELETE**, **@HEAD**
	- **@HttpMethod** meta-annotation allows extensions, e.g. WebDAV
- JAX-RS routes request to appropriate resource class and method
- Flexible method signatures, annotations on parameters specify mapping from request
- Return value mapped to response

## **Standard Set of Methods**

```
@Path("properties/{name}")
public class SystemProperty {
   @GET
   Property get(@PathParam("name") String name)
     {...}
   @PUT
   Property set(@PathParam("name") String name,
     String value) {...}
```
**}**

#### **Parameters**

**Template parameters and Regular expressions**

```
@Path("customers/{firstnam e}-{lastnam e}")
```

```
@Path("{id : \\d+}")
```
#### **Matrix Parameters**

**example.cars.com/mercedes/e55;color=black/2006**

**Query Paremetsrs**

**DELETE /orders/233?cancel=true**

## **Multiple Representations**

- Offer data in a variety of formats
	- XML
	- JSON
	- $(X)$ HTML
- Maximize reach
- Support content negotiation
	- Accept header **GET /foo Accept: application/json**
	- URI-based **GET /foo.json**

#### **Content Negotiation: Accept Header**

```
Accept: application/xml
Accept: application/json;q=1.0, text/xml;q=0.5, application/xml;q=0.5,
```

```
@GET
@Produces({"application/xml","application/json"})
Order getOrder(@PathParam("order_id") String id) {
   ...
}
@GET
@Produces("text/plain")
String getOrder2(@PathParam("order_id") String id) {
 ...
}
```
#### **Content Negotiation: URL-based**

```
@Path("/orders")
public class OrderResource {
     @Path("{orderId}.xml") 
     @Produces("application/xml")
     @GET 
     public Order getOrderInXML(@PathParam("orderId") String 
orderId) {
 . . .
 }
     @Path("{orderId}.json") 
     @Produces("application/json")
     @GET
     public Order getOrderInJSON(@PathParam("orderId") String 
orderId) {
 . . .
 }
}
```
# Content Negotiation

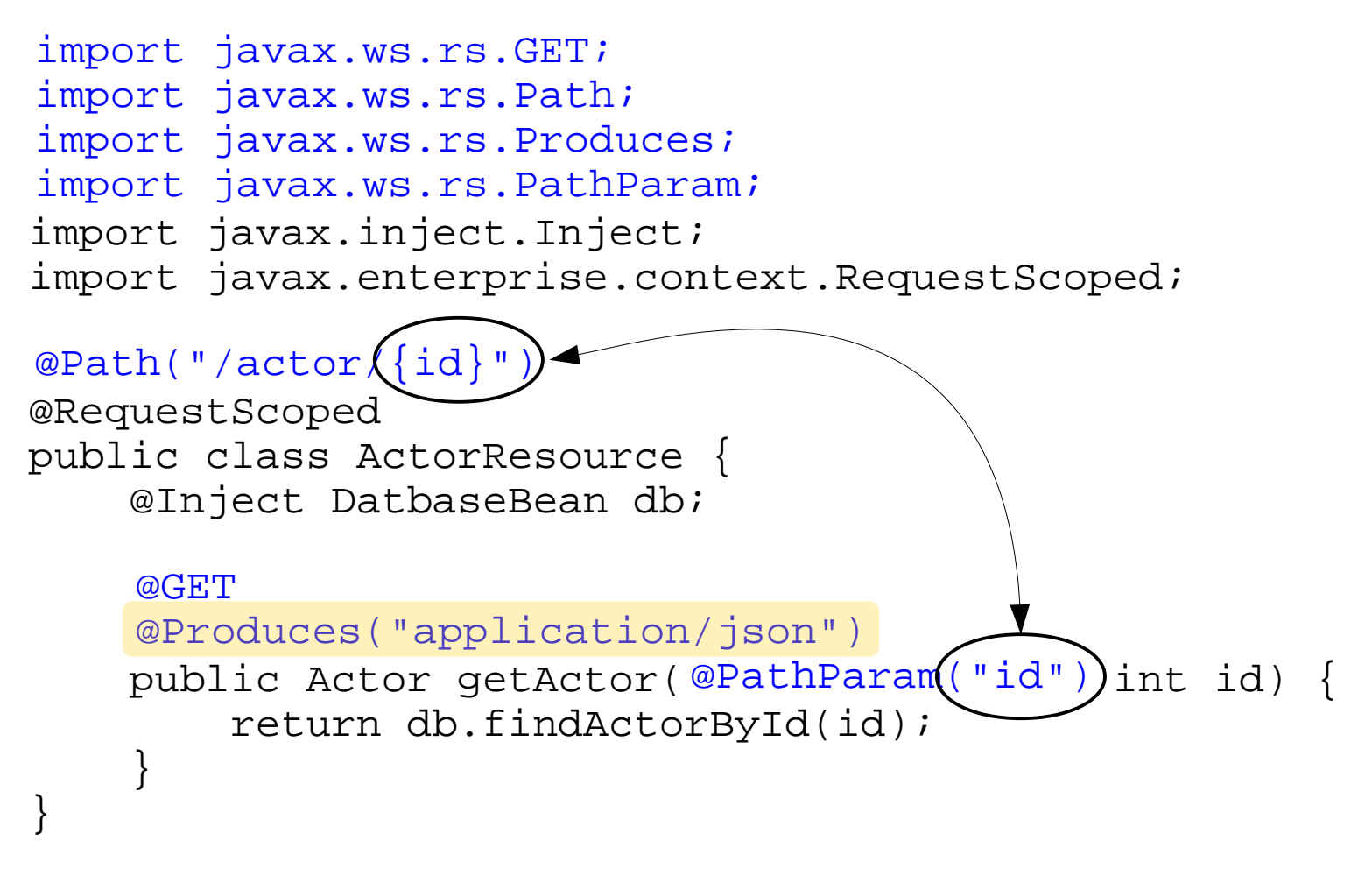

#### **Link Things Together**

```
<order self="http://example.com/orders/101230">
   <customer ref="http://example.com/customers/bar">
   <product ref="http://example.com/products/21034"/>
   <amount value="1"/>
</order>
```

```
HTTP/1.1 201 Created
Date: Wed, 03 Jun 2009 16:41:58 GMT
Server: Apache/1.3.6
Location: http://example.com/properties/foo
Content-Type: application/order+xml
Content-Length: 184
```

```
<property self="http://example.com/properties/foo">
   <parent ref="http://example.com/properties/bar"/>
   <name>Foo</name>
   <value>1</value>
</order>
```
- **UriInfo** provides information about deployment context, the request URI and the route to the resource
- **UriBuilder** provides facilities to easily construct URIs for resources

```
@Context UriInfo i;
```

```
SystemProperty p = ...
UriBuilder b = i.getBaseUriBuilder();
URI u = b.path(SystemProperties.class)
    .path(p.getName()).build();
```

```
List<URI> ancestors = i.getMatchedURIs();
URI parent = ancestors.get(1);
```

```
UriBuilder builder = UriBuilder.fromPath("/customers/
{id}");
```

```
builder.scheme("http") 
.host("{hostname}") 
.queryParam("param={param}");
```
**http://{hostname}/customers/{id}?param={param}**

```
UriBuilder clone = builder.clone();
URI uri = clone.build("example.com", "333", 
"value");
```
**http://example.com/customers/333?param=value**

#### Response codes and Exception

**Successful HTTP : 200 to 399 200 – OK 204 – No Content** 

**Standard HTTP error : 400 to 599 404 – Not Found 406 - Not Acceptable 405 - Method Not Allowed**

**java.lang.Exception java.lang.RuntimeException javax.ws.rs.WebApplicationException**

**throw new WebApplicationException(Response.Status.NOT\_FOUND);**

#### Stateless Communications

- Long lived identifiers
- Avoid sessions
- Everything required to process a request contained in the request

# Deployment

- JAX-RS application packaged in **WAR** like a servlet
- For JAX-RS aware containers
	- web. xml can point to **Application** subclass
- $\cdot$  For non-JAX-RS aware containers
	- **web.xml** points to implementation-specific **Servlet**; and
	- an **init-param** identifies the **Application** subclass
- Resource classes and providers can access **Servlet** request, context, config and response via injection

#### JAX-RS 1.1 Integration with Java EE 6 – Servlets 3.0 • No or Portable "web.xml"

```
<web-app>
   <servlet>
     <servlet-name>Jersey Web Application</servlet-name>
     <servlet-class>
com.sun.jersey.spi.container.servlet.ServletContainer
    </servlet-class>
    <init-param>
      <param-name>javax.ws.rs.Application</param-name>
      <param-value>com.foo.MyApplication</param-value>
     </init-param>
   </servlet>
   <servlet-mapping>
     <servlet-name>Jersey Web Application</servlet-name>
    <url-pattern>/resources/*</url-pattern>
   </servlet-mapping>
</web-app>
                                                        public class MyApplication 
                                                              extends
                                                              javax.ws.rs.core.Application {
                                                         }
                                                         @ApplicationPath("resources")
```
## JAX-RS Summary

- Java API for building RESTful Web Services
- POJO based
- Annotation-driven
- Server-side API
- HTTP-centric

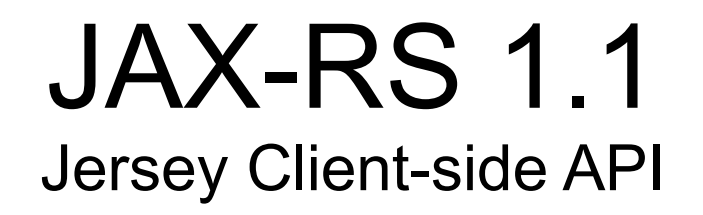

- Consume HTTP-based RESTful Services
- Easy-to-use
	- Better than HttpURLConnection!
- Reuses JAX-RS API
	- Resources and URI are first-class citizens
- Not part of JAX-RS yet
	- com.sun.jersey.api.client

## JAX-RS 1.1

#### Jersey Client API – Code Sample

#### Client client = Client.create();

WebResource resource = client.resource("...");

//curl http://example.com/base

String s = resource.get(String.class);

//curl -HAccept:text/plain http://example.com/base

```
String s = resource.
      accept("text/plain").
      get(String.class);
```
http://blogs.oracle.com/enterprisetechtips/entry/consuming\_restful\_web\_services\_with

#### JAX-RS 1.1 WADL Representation of Resources

- Machine processable description of HTTP-based Applications
- Generated OOTB for the application

```
<application xmlns="http://research.sun.com/wadl/2006/10"> 
   <doc xmlns:jersey="http://jersey.dev.java.net/"
        jersey:generatedBy="Jersey: 1.1.4.1 11/24/2009 01:37 
AM" <resources base="http://localhost:8080/HelloWADL/resources/"> 
     <resource path="generic"> 
       <method id="getText" name="GET"> 
         <response> 
            <representation mediaType="text/plain"/> 
         </response> 
       </method> 
       <method id="putText" name="PUT"> 
         <request> 
            <representation mediaType="text/plain"/> 
         </request> 
       </method> 
     </resource> 
   </resources> 
</application>
```
## References

- oracle.com/javaee
- download.oracle.com/javaee/6/tutorial/doc/
- jersey.java.net
- jax-ws.java.net/

# **Demo**

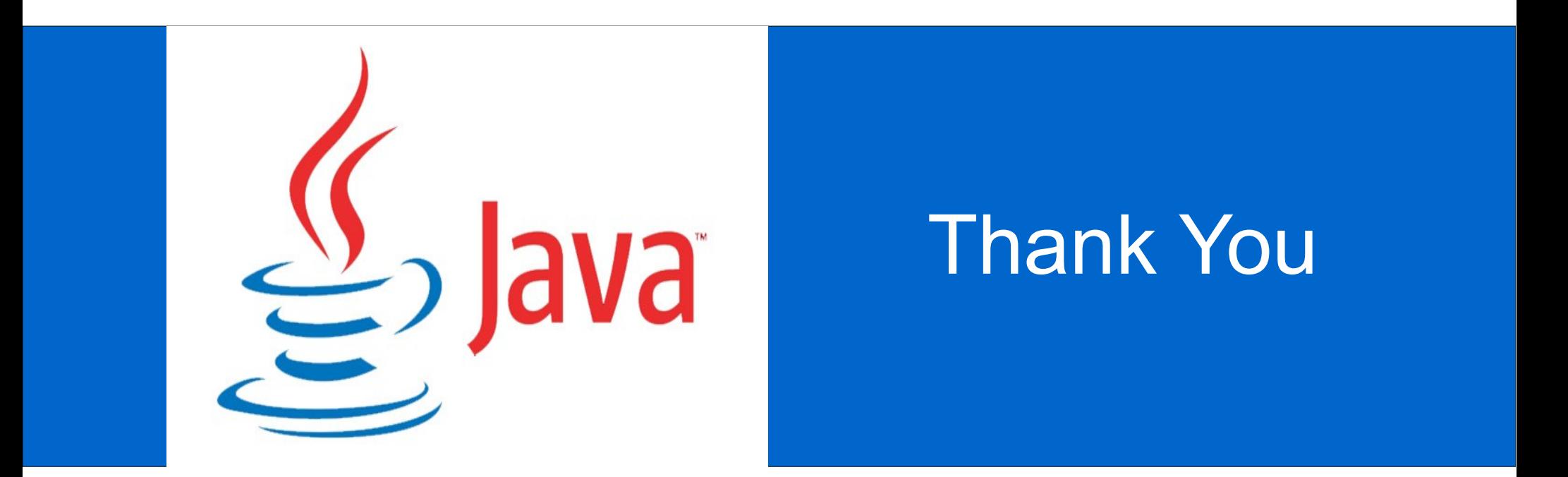

#### Developing RESTful Web services with JAX-RS

Sabyasachi Ghosh, Senior Application Engneer Oracle India, @neilghosh